「朝日 WEB ダイレクト」ワンタイムパスワード停止依頼書 (郵送専用)

## ・対象となる方 **個人のお客さま**

#### **《必ずご一読ください。》**

・ワンタイムパスワード利用停止以外のお手続きやお取引をご希望のお客さまは本書類専用封筒でのお手続きがで きません。恐れ入りますが、お取引店へお問い合せの上、店頭にてお手続きいただきますようお願いいたします。

#### 【お手続きの流れ】

①ダウンロード・入力(記入)→②印刷→③自署・押印→④封筒の準備→⑤ポストへ投函

《注意》約1週間前後でお手続きが完了し、ご記入いただいたご自宅電話番号または携帯電話番号へご連絡いたします。

また、お電話にお出になれない場合にはご記入いただきましたメールアドレスにお手続き完了メールを送信いたします。 《迷惑メール設定について》

迷惑メール設定をしているお客さまは、ご利用のメールサービスのドメイン指定で「@asahi-shinkin.co.jp」 を許可してください。

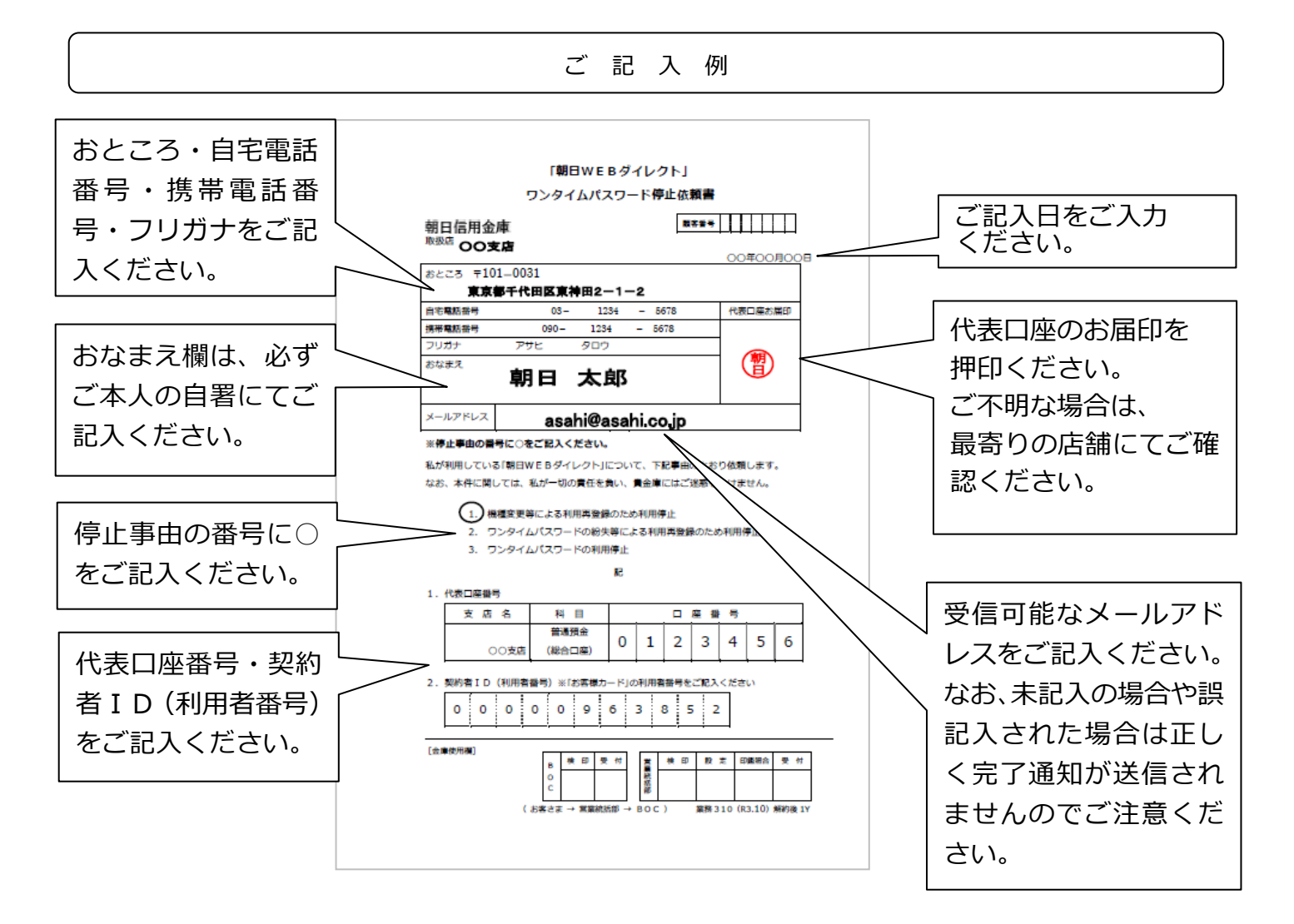

注意事項

※誤った内容の入力や記入があった場合、確認させていただくことがございます。 また、誤った内容によってはお手続きできないことがございますので、ご注意ください。

# **「朝日WEBダイレクト」**

# **ワンタイムパスワード停止依頼書**

朝日信用金庫 取扱店

顧客番号

年 月 日

郵送専用

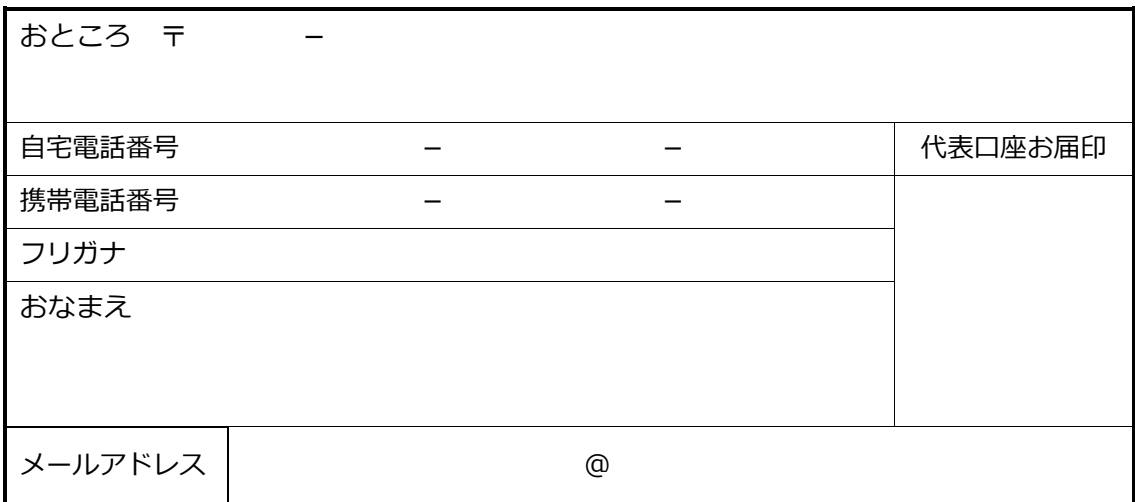

### **※停止事由の番号に○をご記入ください。**

私が利用している「朝日WEBダイレクト」について、下記事由のとおり依頼します。 なお、本件に関しては、私が一切の責任を負い、貴金庫にはご迷惑をかけません。

1. 機種変更等による利用再登録のため利用停止 2. ワンタイムパスワードの紛失等による利用再登録のため利用停止 3. ワンタイムパスワードの利用停止

記

1.代表口座番号

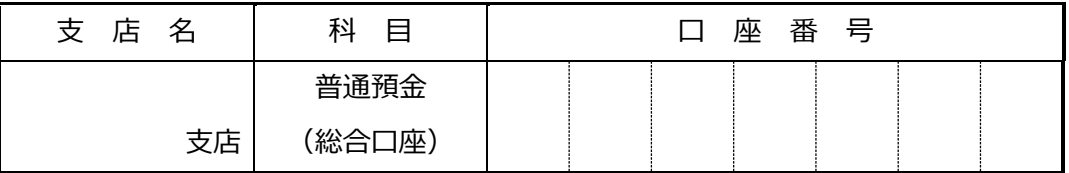

2. 契約者 ID (利用者番号) ※「お客様カード」の利用者番号をご記入ください

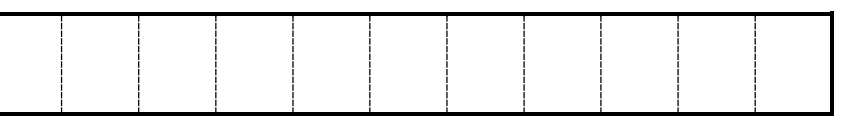

[金庫使用欄]

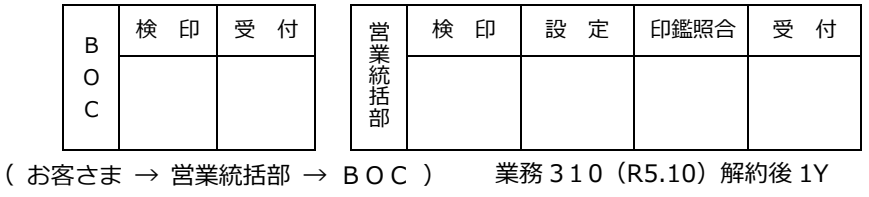

KIN BANK THE ASAHISHINKIN BANK THE ASAHISHINKIN BANK THE ASAHISHINKIN BANK THE ASAHISHINKIN BANK THE ASAHISHINKIN BANK T THE ASAHISHINKULBANK JHE ASAHISHINKIN BANK THE ASAHISHINKIN BAN HINKIN BANK THE ASAHISHINKIN BANK THE ASAHISHINKIN B  $\mathcal{Q}$ **4 AN BANK THE ASAHISHINKIN BANK THE ASAHISHINKIN** HISHINKIN BANK THE ASAHISHINKIN BANK THE ASAHISHINKI **NK THE ASAM** SAHISHINKIN BANK THE ASAHISHINKIN BANK THE ASAHISHI $\grave{\textbf{h}}$ **AHISHINKIN BANK THE ASAHISHINKIN BANK THE ASAHISHINK** ANK I ┪ IE ASAHISHINKIN BANK THE ASAHISHINKIN BANK THE ASAHISH\ **BANK THE ASAHISHINKIN BANK THE ASAHISHINKIN BANK THE ASAHISH** THE ASAHISHINKIN BANK THE ASAHISHINKIN BANK THE ASAHISHMKIN BANK THE ASAHISHINKIN BANK THE ASAHISHINKIN BANK THE ASAH **INK THE ASAHISHINKIN BANK THE ASAHISHINKIN BANK THE** ISHINKIN BANK THE ASAHISHINKIN BANK THE ASAHISHINKIN BANK THE AS I BANK THE ASAHISHINKIN BANK THE ASAHISHINKIN HISHINKIN BANK THE ASAHISHINKIN BANK THE ASAHISHINKIN BANK THI IKIN BANK THE ASAHISHINKIN BANK THE ASAH **AHISHIN VK** 封筒の締め口 (のりしろ) ら **BA HINKIN BANK THE ASAHISHINKIN BANK ASAHISHINKIN BANK THE ASAHISHINKIN BANK THE ASAHISHIN**  $3<sup>4</sup>$ KIN **HISHINKIN BANK THE ASAHISHLY** ASAHISHINKIN BANK THE ASAHISHINKIN BANK THE ASAHIS  $\overline{\mathbf{3}}$ ზ **ASAHISHINKIN BANK THE** HE ASAHISHINKIN BANK THE ASAHISHINKIN BANK THE ASA INI  $\overline{O}$ THE ASAHISHINKIN BANK THE ASAHISHINKIN BANK THE **IISI NE ASAHISHINKINJ** K THE ASALL THE ASAHISHINKIN BANK THE ASAHISHINKIN BANK T **SAI** ANX E A NK THE ASAHISHINKIN BANK THE ASAHISHINKIN BAN **N** BA ANK THE ASAHISHINKIN BANK THE ASAHISHINKIN B T 神田局承認<br>神田局承認 **NKIN B NK BANK THE ASAHISHINKIN BANK THE ASAHISHINKI SHINKIN W BANK THE ASAHISHINKIN BANK THE ASAHISHI**  $B/$ 2257 KIN **AHISHINKI** KIN BANK THE ASAHISHINKIN BANK THE ASAHI HIN NKIN BANK THE ASAHISHINKIN BANK THE AS **ASAHISHIN THE ASAHISH HINKIN BANK THE ASAHISHINKIN BANK THE HIS** 出有別年9月<br>2025年6<br>30日<sup>年16</sup>159 **ASA IK THE ASAHIS SHINKIN BANK THE ASAHISHINKIN BANK** の **BANK THE ASAH** HISHINKIN BANK THE ASAHISHINKIN BAN HE. (受取人) り IN BANK THE ASA **AHISHINKIN BANK THE ASAHISHINKIN**  $($  T **INKIN BANK THE AS** SAHISHINKIN BANK THE ASAHISHINK U **AN ISHINKIN BANK THE** 都千代田区 (1) **ASAHISHINKIN BANK THE ASAHISH** N B  $\overline{z}$ 「手代田」「馬馬金庫」とりて **JE ASAHISHINKIN BANK THE ASAH** SAHISHINKIN BANK THÈ **NKI** JEI 信用金属(2-19-2-19-2-19-2-1) E ASAHISHINKIN BANK T THE ASAHISHINKIN BANK THE A SHI THE ASAHISHINKIN BANK TH **THE ASAHISHINKIN BANK** AHI HET X-11 HATI **NK THE ASAHISHINKIN BAN NK THE ASAHISHINKIN BANK** AS **BANK THE ASAHISHINKIN BAT ANK THE ASAHISHINKIN BA THE KIN BANK THE ASAHISHINKIN B BANK THE ASAHISHINKIN**  $\mathsf{K}^{\scriptscriptstyle{-}}$ HINKIN BANK THE ASAHISHINKIN **N BANK THE ASAHISHIN** BAN  $\overline{\mathsf{N}}$ HISHINKIN BANK THE ASAHISHINKI **(IN BANK THE ASAHIS \SAHISHINKIN BANK THE ASAHISHIN NKIN BANK THE ASA INK ISH IE ASAHISHINKIN BANK THE ASAHISHI UINKIN BANK THE**  $\,$  THE ASAHISHINKIN BANK THE ASAHIS $\,$ **SHINKIN BANK TI SAH** ANK THE ASAHISHINKIN BANK THE ASAHI HISHINKIN BANK  $E$  A **N BANK THE ASAHISHINKIN BANK THE ASA AHISHINKIN B** TH NKIN BANK THE ASAHISHINKIN BANK THE AS **SAHISHINKI NK** 兰原 SHINKIN BANK THE ASAHISHINKIN BANK THE **ASAHISHINKIN BA \HISHINKIN BANK THE ASAHISHINKIN BANK THE JE ASAHISHINKIN ASAHISHINKIN BANK THE ASAHISHINKIN BANK THE JHE ASAHISHIN HE ASAHISHINKIN BANK THE ASAHISHINKIN BANK THE ASAHIS** IK THE ASA K THE ASAHISHINKIN BANK THE ASAHISHINKIN BANI ANK THE ASAHISHINKIN BANK THE ASAHISHINKIN BAN ANK THE A 苏名前 **BANK TH** IN BANK THE ASAHISHINKIN BANK THE ASAHISHINKIN B  $\widehat{\mathcal{N}}$ INKIN BANK THE ASAHISHINKIN BANK THE ASAHISHINKIN **INK** SHINKIN BANK THE ASAHISHINKIN BANK THE ASAHISHINKI **DANK ASAHISH**  $\overline{AB}$ **MISHINKIN BANK THE ASAH** AHISHINKIN BANK THE ASAHISHINKIN BANK THE ASAHISHIN **KII** : ASAHISHINKIN BANK THE ASAHISHINKIN BANK THE ASAHISHI **THE ASAHISHINKIN BANK THE AS** ÑП  $\sigma$ THE ASAHISHINKIN BANK THE ASAHISHINKIN BANK THE ASAHIS **NAIN BANK THE ASAHISHINKIN BANK THE** 'HJ  $\bar{U}$ IK THE ASAHISHINKIN BANK THE ASAHISHINKIN BANK THE ASAHI ASAHISHINKIN BANK THE ASAHISHINKIN BANK AS<sub>I</sub> L BANK THE ASAHISHINKIN BANK THE ASAHISHINKIN BANK THE ASA HE. **DANK THE ASAHISHINKIN BANK THE ASAHISHINKIN BAI** THE ROADSMITH BANK THE ASAHISHINKIN BANK THE ASAHISHING THE AS ろ K T **INSHINKIN BANK THE ASAHISHINKIN BANK THE ASAHISHINKIN** INKIN BANK THE ASAHISHINKIN BANK THE ASAHISHINKIN BANK SAHISHINKIN BANK THE ASAHISHINKIN BANK THE ASAHISHIN AN N E ISHINKIN BANK THE ASAHISHINKIN BANK THE ASAHISHINKIN BANK \ASAHISHINKIN BANK THE ASAHISHINKIN BANK THE ASAHISI **NK** SAHISHINKIN BANK THE ASAHISHINKIN BANK THEASAHISHINKIN BAN **NE A** り  $\sigma$ しろ ③ E ASAHISHINKIN BANK THE ASAHISHINKIN BANK THE ASAHISHINKIN B ....<sup>SHI</sup> THE ASAHISHINKIN RANK THE ASAHISHINKIN RANK THE ASAHISHINKIN RANÀ THE ASAHISHINKIN RANK THE ASAHISHINKIN RANK THE ASAHI

HINKIN BANK THE ASAHISHINKIN BANK THE ASAHISHINKIN BANK THE ASAHISHINKIN BANK THE ASAHISHINKIN BANK THE ASAHISHINKIN BAN HISHINKIN BANK THE ASAHISHINKIN BANK THE ASAHISHINKIN BANK THE ASAHISHINKIN BANK THE ASAHISHINKIN BANK **THE ASAHISHINKIN** SAHISHINKIN BANK THE ASAHISHINKIN BANK THE ASAHISHINKIN BANK THE ASAHISHINKIN BANK THE ASAHISHINKIN BANK THE ASAHISHINK IE ASAHISHINKIN BANK THE ASAHISHINKIN BANK THE ASAHISHINKIN BANK THE ASAHISHINKIN BANK THE ASAHISHINKIN BANK THE **ASAHISH** THE ASAHISHINKIN BANK THE ASAHISHINKIN BANK THE ASAHISHINKIN BANK THE ASAHISHINKIN BANK THE ASAHISHINKIN BANK THE ASAH

INK THE ASAHISHINKIN BANK THE ASAHISHINKIN BANK THE ASAHISHINKIN BANK THE ASAHISHINKIN BANK THE ASAHISHINKIN BANK THE AS I BANK THE ASAHISHINKIN BANK THE ASAHISHINKIN BANK THE ASAHISHINKIN BANK THE ASAHISHINKIN BANK THE ASAHISHINKIN BANK THI IKIN BANK THE ASAHISHINKIN BANK THE ASAHISHINKIN BANK THE ASAHISHINKIN BANK THE ASAHISHINKIN BANK THE ASAHISHINKIN BANK HINKIN BANK THE ASAHISHINKIN BANK THE ASAHISHINKIN BANK THE ASAHISHINKIN BANK THE ASAHISHINKIN BANK THE ASAHISHINKIN BA' HISHINKIN BANK THE ASAHISHINKIN RANK THE ASAHISHINKIN RANK THE ASAHISHINKIN RANK THE ASAHISHINKIN BANK THE ASAHISHINKIN.

**ASAHISHINKIN BANK THE AS HE ASAHISHINKIN BANK TH K THE ASAHISHINKIN BANK ANK THE ASAHISHINKIN BA N BANK THE ASAHISHINKIN NKIN BANK THE ASAHISHIN.** 

セキュリティシート このシートを4つ折りにして シートの中に包んで封筒へ封入ください。

**KIN BANK THE ASAHISHINI IINKIN BANK THE ASAHISI IISHINKIN BANK SAHISHINKIN BANK F ASAHISHINKIN THE ASAHISHINKIN BANK** 

SHINKIN BANK THE ASAHISHINKIN BANK THE ASAHISHINKIN BANK THE ASAHISHINKIN BANK THE ASAHISHINKIN BANK THE ASAHISHINKIN BA AHISHINKIN BANK THE ASAHISHINKIN BANK THE ASAHISHINKIN BANK THE ASAHISHINKIN BANK THE ASAHISHINKIN BANK THE ASAHISHINKIN ASAHISHINKIN BANK THE ASAHISHINKIN BANK THE ASAHISHINKIN BANK THE ASAHISHINKIN BANK THE ASAHISHINKIN BANK THE ASAHISHIN THE ASAHISHINKIN BANK THE ASAHISHINKIN BANK THE ASAHISHINKIN BANK THE ASAHISHINKIN BANK THE ASAHISHINKIN BANK THE ASAHIS IK THE ASAHISHINKIN BANK THE ASAHISHINKIN BANK THE ASAHISHINKIN BANK THE ASAHISHINKIN BANK THE ASAHISHINKIN BANK **THE ASA** BANK THE ASAHISHINKIN BANK THE ASAHISHINKIN BANK THE ASAHISHINKIN BANK THE ASAHISHINKIN BANK THE ASAHISHINKIN BANK THE IN BANK THE ASAHISHINKIN BANK THE ASAHISHINKIN BANK THE ASAHISHINKIN BANK THE ASAHISHINKIN BANK THE ASAHISHINKIN BANK T INKIN BANK THE ASAHISHINKIN BANK THE ASAHISHINKIN BANK THE ASAHISHINKIN BANK THE ASAHISHINKIN BANK THE ASAHISHINKIN BANI ISHINKIN BANK THE ASAHISHINKIN BANK THE ASAHISHINKIN BANK THE ASAHISHINKIN BANK THE ASAHISHINKIN BANK THE ASAHISHINKIN B SAHISHINKIN BANK THE ASAHISHINKIN BANK THE ASAHISHINKIN BANK THE ASAHISHINKIN BANK THE ASAHISHINKIN BANK THE ASAHISHINKI E ASAHISHINKIN BANK THE ASAHISHINKIN BANK THE ASAHISHINKIN BANK THE ASAHISHINKIN BANK THE ASAHISHINKIN BANK THE ASAHISHI THE ASAHISHINKIN BANK THE ASAHISHINKIN BANK THE ASAHISHINKIN BANK THE ASAHISHINKIN BANK THE ASAHISHINKIN BANK THE ASAHI NK THE ASAHISHINKIN BANK THE ASAHISHINKIN BANK THE ASAHISHINKIN BANK THE ASAHISHINKIN BANK THE ASAHISHINKIN BANK THE AS BANK THE ASAHISHINKIN BANK THE ASAHISHINKIN BANK THE ASAHISHINKIN BANK THE ASAHISHINKIN BANK THE ASAHISHINKIN BANK THE KIN BANK THE ASAHISHINKIN BANK THE ASAHISHINKIN BANK THE ASAHISHINKIN BANK THE ASAHISHINKIN BANK THE ASAHISHINKIN BANK HINKIN BANK THE ASAHISHINKIN BANK THE ASAHISHINKIN BANK THE ASAHISHINKIN BANK THE ASAHISHINKIN BANK THE ASAHISHINKIN BAN HISHINKIN BANK THE ASAHISHINKIN BANK THE ASAHISHINKIN BANK THE ASAHISHINKIN BANK THE ASAHISHINKIN BANK THE ASAHISHINKIN SAHISHINKIN BANK THE ASAHISHINKIN BANK THE ASAHISHINKIN BANK THE ASAHISHINKIN BANK THE ASAHISHINKIN BANK THE ASAHISHINK IE ASAHISHINKIN BANK THE ASAHISHINKIN BANK THE ASAHISHINKIN BANK THE ASAHISHINKIN BANK THE ASAHISHINKIN BANK THE ASAHISH THE ASAHISHINKIN BANK THE ASAHISHINKIN BANK THE ASAHISHINKIN BANK THE ASAHISHINKIN BANK THE ASAHISHINKIN BANK ANK THE ASAHISHINKIN BANK THE ASAHISHINKIN BANK THE ASAHISHINKIN BANK THE ASAHISHINKIN BANK THE ASAHISHINKIN BANK THE AS THE ASAHISHINKIN BANK THE ASAHISHINKIN BANK THE ASAHISHINKIN BANK THE ASAHISHINKIN BANK THE ASAHISHINKIN BANK TH NKIN BANK THE ASAHISHINKIN BANK THE ASAHISHINKIN BANK THE ASAHISHINKIN BANK THE ASAHISHINKIN BANK THE ASAHISHINKIN BANK SHINKIN BANK THE ASAHISHINKIN BANK THE ASAHISHINKIN BANK THE ASAHISHINKIN BANK THE ASAHISHINKIN BANK THE ASAHISHINKIN BA AHISHINKIN BANK THE ASAHISHINKIN BANK THE ASAHISHINKIN BANK THE ASAHISHINKIN BANK THE ASAHISHINKIN BANK THE ASAHISHINKIN ASAHISHINKIN BANK THE ASAHISHINKIN BANK THE ASAHISHINKIN BANK THE ASAHISHINKIN BANK THE ASAHISHINKIN BANK THE ASAHISHIN HE ASAHISHINKIN BANK THE ASAHISHINKIN BANK THE ASAHISHINKIN BANK THE ASAHISHINKIN BANK THE ASAHISHINKIN BANK THE ASAHIS K THE ASAHISHINKIN BANK THE ASAHISHINKIN BANK THE ASAHISHINKIN BANK THE ASAHISHINKIN BANK THE ASAHISHINKIN BANK **THE ASA** ANK THE ASAHISHINKIN BANK THE ASAHISHINKIN BANK THE ASAHISHINKIN BANK THE ASAHISHINKIN BANK THE ASAHISHINKIN BANK THE A IN BANK THE ASAHISHINKIN BANK THE ASAHISHINKIN BANK THE ASAHISHINKIN BANK THE ASAHISHINKIN BANK THE ASAHISHINKIN BANK TH INKIN BANK THE ASAHISHINKIN BANK THE ASAHISHINKIN BANK THE ASAHISHINKIN BANK THE ASAHISHINKIN BANK THE ASAHISHINKIN BANK ISHINKIN BANK THE ASAHISHINKIN BANK THE ASAHISHINKIN BANK THE ASAHISHINKIN BANK THE ASAHISHINKIN BANK THE ASAHISHINKIN B AHISHINKIN BANK THE ASAHISHINKIN BANK THE ASAHISHINKIN BANK THE ASAHISHINKIN BANK THE ASAHISHINKIN BANK THE ASAHISHINKII : ASAHISHINKIN BANK THE ASAHISHINKIN BANK THE ASAHISHINKIN BANK THE ASAHISHINKIN BANK THE ASAHISHINKIN BANK THE ASAHISHII THE ASAHISHINKIN BANK THE ASAHISHINKIN BANK THE ASAHISHINKIN BANK THE ASAHISHINKIN BANK THE ASAHISHINKIN BANK THE ASAHIS IK THE ASAHISHINKIN BANK THE ASAHISHINKIN BANK THE ASAHISHINKIN BANK THE ASAHISHINKIN BANK THE ASAHISHINKIN BANK THE ASA BANK THE ASAHISHINKIN BANK THE ASAHISHINKIN BANK THE ASAHISHINKIN BANK THE ASAHISHINKIN BANK THE ASAHISHINKIN BANK IN BANK THE ASAHISHINKIN BANK THE ASAHISHINKIN BANK THE ASAHISHINKIN BANK THE ASAHISHINKIN BANK THE ASAHISHINKIN BANK T INKIN BANK THE ASAHISHINKIN BANK THE ASAHISHINKIN BANK THE ASAHISHINKIN BANK THE ASAHISHINKIN BANK THE ASAHISHINKIN BAN ISHINKIN BANK THE ASAHISHINKIN BANK THE ASAHISHINKIN BANK THE ASAHISHINKIN BANK THE ASAHISHINKIN BANK THE ASAHISHINKIN E SAHISHINKIN BANK THE ASAHISHINKIN BANK THE ASAHISHINKIN BANK THE ASAHISHINKIN BANK THE ASAHISHINKIN BANK THE ASAHISHINKI E ASAHISHINKIN BANK THE ASAHISHINKIN BANK THE ASAHISHINKIN BANK THE ASAHISHINKIN BANK THE ASAHISHINKIN BANK THE ASAHISHI THE ASAHISHINKIN RANK THE ASAHISHINKIN RANK THE ASAHISHINKIN RANK THE ASAHISHINKIN RANK THE ASAHISHINKIN RANK THE